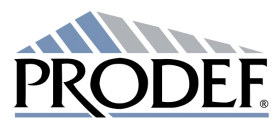

Société Anonyme à Directoire et Conseil de Surveillance au capital de 959 968  $\epsilon$ 3 rue Jules Guesde - 92305 Levallois-Perret 562 070 714 RCS Nanterre

**CHIFFRE D'AFFAIRES (hors taxes)** 

(En milliers d'euros)

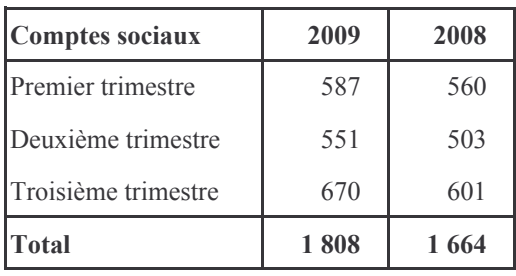

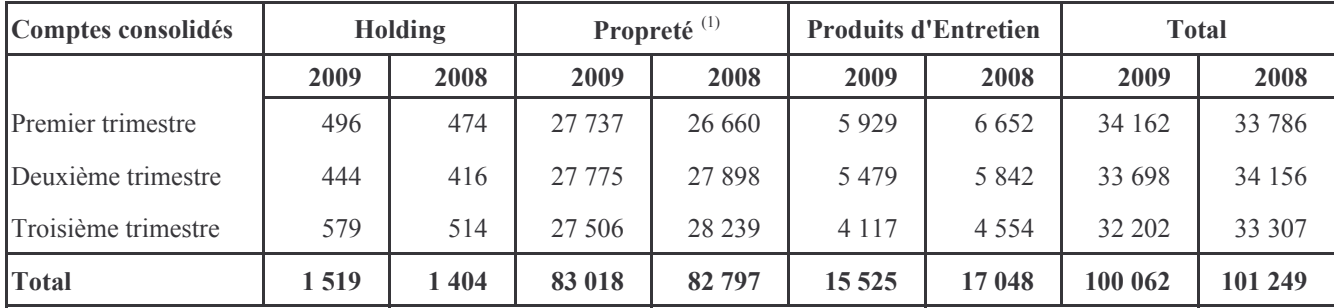

 $\,^{(1)}$  Le chiffre d'affaires de la branche Propreté est intégré à 51 %.